# COSTOS HOSPITALARIOS RED ADSCRITA SECRETARÍA DISTRITAL DE SALUD

# AGOSTO 01 DE 2012

#### **DIRECCIÓN DE PLANEACIÓN Y SISTEMAS Y FINANCIERA**

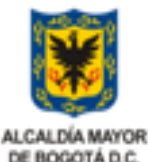

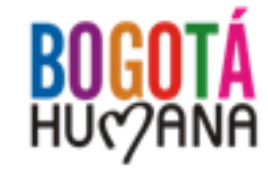

SECRETARÍA DE SALUD

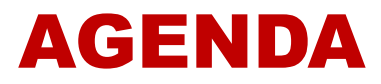

- 1. Antecedentes
- 2. Acciones Primera fase
- 3. Acciones Segunda fase
- 4. Propuesta para 2012

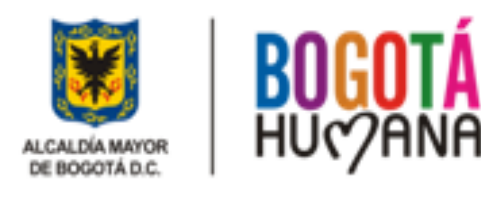

## **ANTECEDENTES**

- Cuatro [\(4\)](C:/Documents and Settings/mborda/Configuración local/Configuración local/Archivos temporales de Internet/OLK49/NORMAS  COSTOS[1].pptx) [Normas](C:/Documents and Settings/mborda/Configuración local/Configuración local/Archivos temporales de Internet/OLK49/NORMAS  COSTOS[1].pptx) [Nacionales h](C:/Documents and Settings/mborda/Configuración local/Configuración local/Archivos temporales de Internet/OLK49/NORMAS  COSTOS[1].pptx)abían ordenado Implementar un Sistema de Costos Hospitalario.
- Los métodos existentes en las ESE Distritales eran costeo estimado en su mayoría, ninguno llegó a procedimientos
- $\checkmark$  Estimado sólo para negociar (tarifas)
- Estudio Globesalud

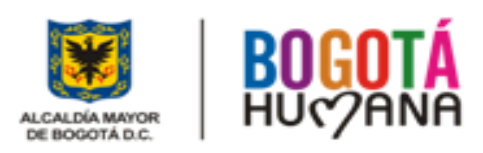

# **FASES DEL PROYECTO**

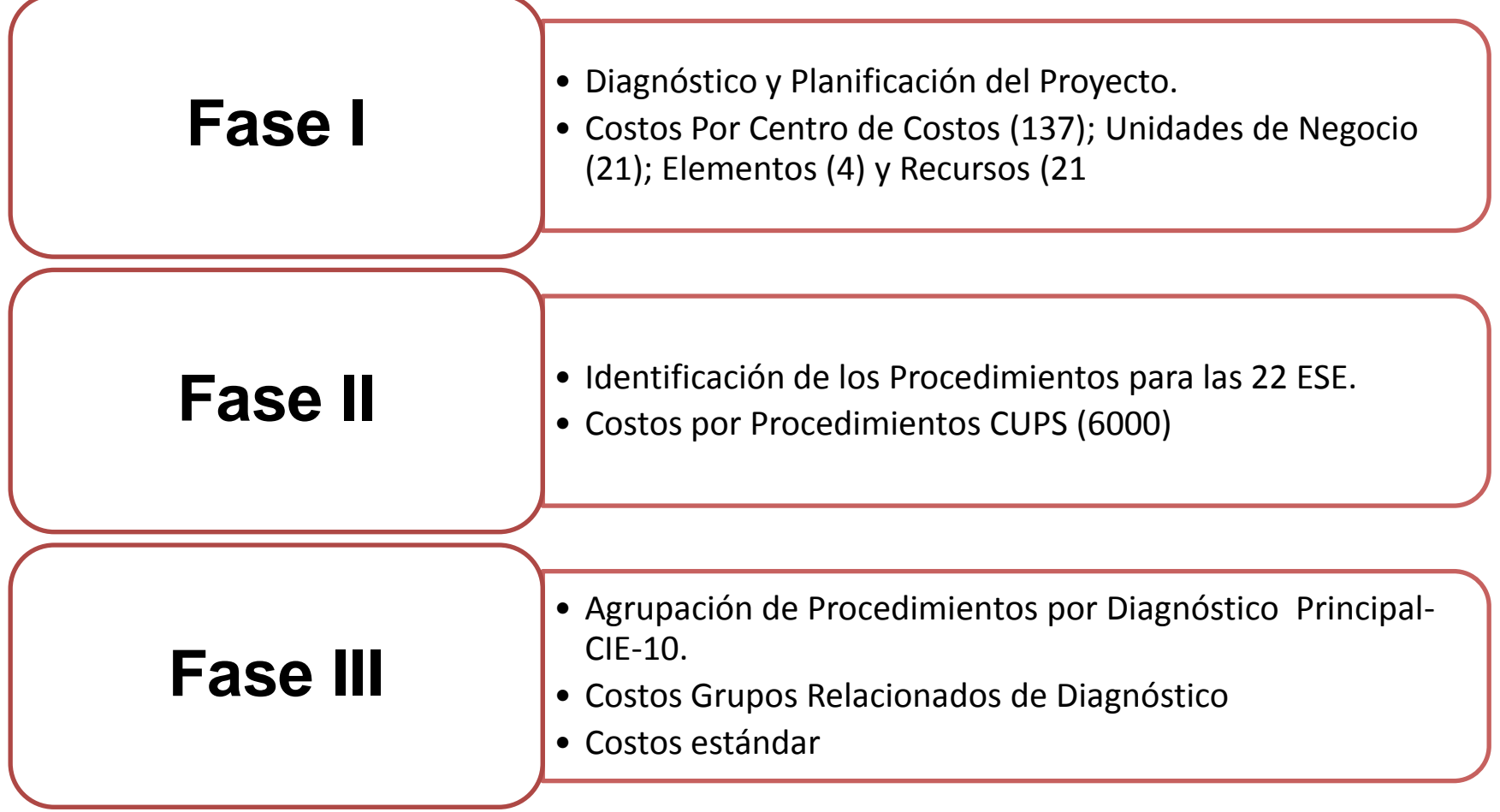

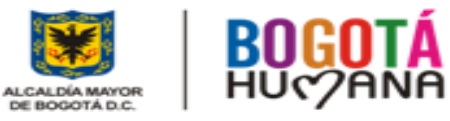

## ESTRUCTURA MODELO DE COSTOS HOSPITALARIOS

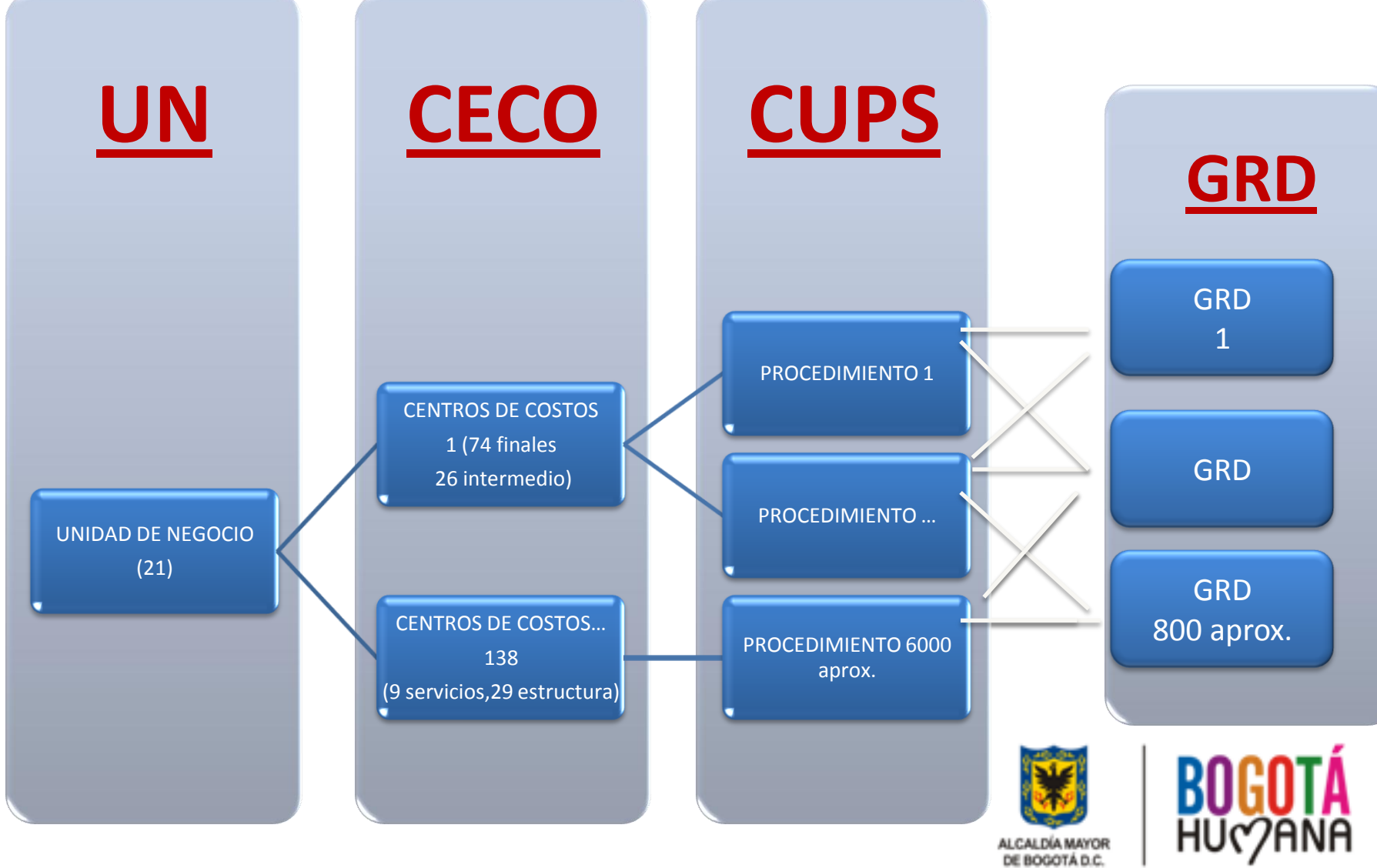

#### **Productos Generados en Primera Fase** *CONSOLIDACIÓN Y MEJORAMIENTO DEL MODELO*

- $\checkmark$  Consolidación estructura costos (Res. 005/10 y 001/11)
- $\checkmark$  Capacitación a las ESE (Reuniones, asistencia a hospitales, telefónica, correos)
- √ Visitas de revisión, seguimient[o, recomendaciones y](C:/Documents and Settings/mborda/Configuración local/Configuración local/Archivos temporales de Internet/OLK49/PRODUCTOS PRIMERA FASE/CONSOLIDADO VISITA REVISION RES 1.xlsx) correctivos
- $\checkmark$  Revisión y consolidación de informes resultantes de Costos.

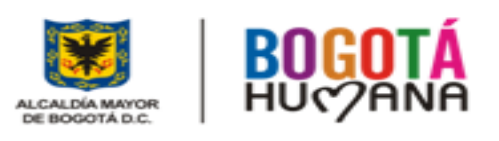

#### **Productos Generados en Primera Fase** *SOCIALIZACIÓN Y SENSIBILIZACIÓN*

- $\checkmark$  Modelo de [Boletín](C:/Documents and Settings/mborda/Configuración local/Configuración local/Archivos temporales de Internet/OLK49/PRODUCTOS PRIMERA FASE/1-Boletin Costos No.1 BOSA II.docx) [de](C:/Documents and Settings/mborda/Configuración local/Configuración local/Archivos temporales de Internet/OLK49/PRODUCTOS PRIMERA FASE/1-Boletin Costos No.1 BOSA II.docx) [Costos](C:/Documents and Settings/mborda/Configuración local/Configuración local/Archivos temporales de Internet/OLK49/PRODUCTOS PRIMERA FASE/1-Boletin Costos No.1 BOSA II.docx) que contemplaba la estructura del modelo para generar sensibilización y su apropiación.
- $\checkmark$  Presentaciones diversas para capacitar el grupo de Funcionarios de las Empresas asignadas y el nivel Central.
- √ [Modelo para las visitas a las Empresas](C:/Documents and Settings/mborda/Configuración local/Configuración local/Archivos temporales de Internet/OLK49/PRODUCTOS PRIMERA FASE/MANUAL DE VISITAS HOSPITALES  RESOLUCIÓN 000001.docx) y presentación de informes de resultados de las mismas.
- ← Cuestionarios para Olimpiadas del Saber.
- $\checkmark$  Modelo de Plan de Mejoramiento, formulación y seguimiento. (22 informes)
- $\checkmark$  Visitas y elaboración de Actas de las mismas.

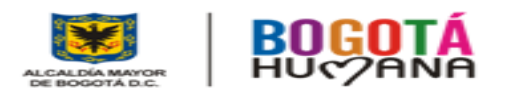

#### **Productos Generados en Primera Fase** *SOCIALIZACIÓN Y SENSIBILIZACIÓN*

- [Caracterización del Proceso de Gestión Financiera bajo los](C:/Documents and Settings/mborda/Configuración local/Configuración local/Archivos temporales de Internet/OLK49/PRODUCTOS PRIMERA FASE/CARACTERIZACION DEL PROCESO GESTION FINANCIERA-16-1-101[1].doc)  [parámetros documentales de la NTC-GP 1000-](C:/Documents and Settings/mborda/Configuración local/Configuración local/Archivos temporales de Internet/OLK49/PRODUCTOS PRIMERA FASE/CARACTERIZACION DEL PROCESO GESTION FINANCIERA-16-1-101[1].doc) [2009.](C:/Documents and Settings/mborda/Configuración local/Configuración local/Archivos temporales de Internet/OLK49/PRODUCTOS PRIMERA FASE/CARACTERIZACION DEL PROCESO GESTION FINANCIERA-16-1-101[1].doc)
- Caracterización del Procedimiento o subproceso de Gestión de Costos según la estructura documental de cada Empresa.
- $\checkmark$  Instructivos de Mano de Obra.
- $\checkmark$  Instructivo de Gastos Generales.
- $\checkmark$  Instructivo de Insumos Hospitalarios.
- $\checkmark$  Instructivo de Estimaciones contables
- $\checkmark$  Instructivo de elaboración de Informe de Gestión.
- Estructurar la orientación del Proyecto hasta llegar a Grupos Relacionados de Diagnostico -GRDS.

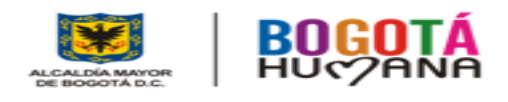

#### **Productos generados Proyecto en SEGUNDA FASE**

- $\checkmark$  Se ha generado responsabilidad y apropiación del tema en las Empresas.
- Costos en las ESE es una dependencia que ejerce control previo y posterior del registro de la información.
- $\checkmark$  Se conocen los costos Directos e Indirectos de la prestación de los servicios.
- √ Instructivo de Fase II en ajustes [Procedimientos](C:/Documents and Settings/mborda/Configuración local/Configuración local/Archivos temporales de Internet/OLK49/PRODUCTOS SEGUNDA FASE/RESUMEN METODOLOGIA DE COSTOS POR PROCEDIMIENTOS JULIO 16.doc) [CUPS](C:/Documents and Settings/mborda/Configuración local/Configuración local/Archivos temporales de Internet/OLK49/PRODUCTOS SEGUNDA FASE/RESUMEN METODOLOGIA DE COSTOS POR PROCEDIMIENTOS JULIO 16.doc)

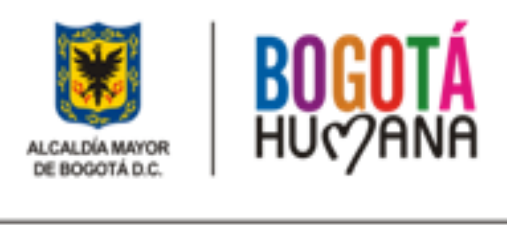

- Elaboración aplicativo (cubo) de información que consolida la información de los años 2010, 2011 y 2012 para efectos de análisis por niveles, red, especialidades, etc.
- Coordinación con las ESE para la retroalimentación de la información enviada correspondiente al primer trimestre 2012.
- Reuniones con las redes para el seguimiento de los convenios de desempeño
- Reuniones con Desarrollo de Servicio caso Meissen
- Elaboración informe anual de costos 2011

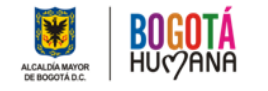

- Clasificación de los [centros](C:/Documents and Settings/mborda/Configuración local/Configuración local/Archivos temporales de Internet/OLK49/PRODUCTOS SEGUNDA FASE/CECOS CUPS La Victoria.xlsx) [de](C:/Documents and Settings/mborda/Configuración local/Configuración local/Archivos temporales de Internet/OLK49/PRODUCTOS SEGUNDA FASE/CECOS CUPS La Victoria.xlsx) [costos](C:/Documents and Settings/mborda/Configuración local/Configuración local/Archivos temporales de Internet/OLK49/PRODUCTOS SEGUNDA FASE/CECOS CUPS La Victoria.xlsx) [por](C:/Documents and Settings/mborda/Configuración local/Configuración local/Archivos temporales de Internet/OLK49/PRODUCTOS SEGUNDA FASE/CECOS CUPS La Victoria.xlsx) [CUPS](C:/Documents and Settings/mborda/Configuración local/Configuración local/Archivos temporales de Internet/OLK49/PRODUCTOS SEGUNDA FASE/CECOS CUPS La Victoria.xlsx), consolidación de las 22 ESE con la información de [CUPS](C:/Documents and Settings/mborda/Configuración local/Configuración local/Archivos temporales de Internet/OLK49/PRODUCTOS SEGUNDA FASE/MATRIZ CUPS FONTIBON.xlsx) contratados y propios
- Lograr capturar la información de los RIPS de subsidiado y contributivo por medio de los convenios de desempeño a partir del 2012 para alimentar la base de datos de la casuística para el costeo procedimientos CUPS
- Reuniones con RIPS, jurídica, grupo hospitales

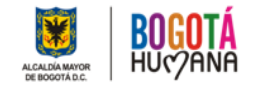

- Aplicación [piloto](C:/Documents and Settings/mborda/Configuración local/Configuración local/Archivos temporales de Internet/OLK49/PRODUCTOS SEGUNDA FASE/SDS_RIPS_Costos_fondo_201201.xlsx) [en](C:/Documents and Settings/mborda/Configuración local/Configuración local/Archivos temporales de Internet/OLK49/PRODUCTOS SEGUNDA FASE/SDS_RIPS_Costos_fondo_201201.xlsx) [hospital](C:/Documents and Settings/mborda/Configuración local/Configuración local/Archivos temporales de Internet/OLK49/PRODUCTOS SEGUNDA FASE/SDS_RIPS_Costos_fondo_201201.xlsx) [Simón](C:/Documents and Settings/mborda/Configuración local/Configuración local/Archivos temporales de Internet/OLK49/PRODUCTOS SEGUNDA FASE/SDS_RIPS_Costos_fondo_201201.xlsx) [Bolívar](C:/Documents and Settings/mborda/Configuración local/Configuración local/Archivos temporales de Internet/OLK49/PRODUCTOS SEGUNDA FASE/SDS_RIPS_Costos_fondo_201201.xlsx) (medicamentos)
- 250 procedimientos CUPS estándar [\(recursos\)](C:/Documents and Settings/mborda/Configuración local/Configuración local/Archivos temporales de Internet/OLK49/PRODUCTOS SEGUNDA FASE/CUADRO 097.xlsx) [\(2\)](C:/Documents and Settings/mborda/Configuración local/Configuración local/Archivos temporales de Internet/OLK49/PRODUCTOS SEGUNDA FASE/CUADRO 087 PARCIAL ORINA.xlsx)
- Elaboración método cálculo medicamentos CUPS basados en la estadística de la SDS
- Gestión con Sistemas para incluir Costos Hospitalarios en el PETIC
- Reunión con U. Javeriana para GRD
- Disertación del modelo para créditos condonables
	- Grupo hospitales
	- Desarrollo de servicios

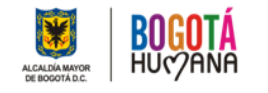

- Acceso a la información de CIP para identificar los costos unitarios promedio por centros de costos
- Capacitación para acceso al CIP con Desarrollo de Servicios
- Reuniones con Salud Pública para definir centros de costos de PIC y % administración en contratación base histórica informes de costos
- Presentación inducción a gerentes hospitales
- Reunión con Desarrollo de Servicios para dar concepto sobre estudio universidad Manuela Beltrán
- [Atención](C:/Documents and Settings/mborda/Configuración local/Configuración local/Archivos temporales de Internet/OLK49/PRODUCTOS SEGUNDA FASE/Inducción Costos_Hosp Usme_31 julio 2012.pdf) [a](C:/Documents and Settings/mborda/Configuración local/Configuración local/Archivos temporales de Internet/OLK49/PRODUCTOS SEGUNDA FASE/Inducción Costos_Hosp Usme_31 julio 2012.pdf) [ESEs](C:/Documents and Settings/mborda/Configuración local/Configuración local/Archivos temporales de Internet/OLK49/PRODUCTOS SEGUNDA FASE/Inducción Costos_Hosp Usme_31 julio 2012.pdf)

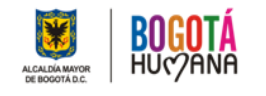

### **ACERCA DE LA CONFIABILIDAD DE LA INFORMACIÓN DE COSTOS**

- Se parte de la causación contable; no de la causación presupuestal
- •Información conciliada con Contabilidad Decreto 2193
- •**CONCILIACIONES**
	-
	- •[Tunjuelito](C:/Documents and Settings/mborda/Configuración local/Configuración local/Archivos temporales de Internet/OLK49/CONCILIACIONES/CONCILIACION TUNJUELITO 3 TRIM.xls) [La](C:/Documents and Settings/mborda/Configuración local/Configuración local/Archivos temporales de Internet/OLK49/CONCILIACIONES/ACTA CONCILIACION LA VICTORIA.xlsx) [Victoria](C:/Documents and Settings/mborda/Configuración local/Configuración local/Archivos temporales de Internet/OLK49/CONCILIACIONES/ACTA CONCILIACION LA VICTORIA.xlsx)

•[San](C:/Documents and Settings/mborda/Configuración local/Configuración local/Archivos temporales de Internet/OLK49/CONCILIACIONES/CONCILIACION_COSTOS_SAN CRISTOBAL.xls) [Cristóbal](C:/Documents and Settings/mborda/Configuración local/Configuración local/Archivos temporales de Internet/OLK49/CONCILIACIONES/CONCILIACION_COSTOS_SAN CRISTOBAL.xls) **[Centro](C:/Documents and Settings/mborda/Configuración local/Configuración local/Archivos temporales de Internet/OLK49/CONCILIACIONES/COSTOS-2011 CENTRO ORIENTE.xls) [Oriente](C:/Documents and Settings/mborda/Configuración local/Configuración local/Archivos temporales de Internet/OLK49/CONCILIACIONES/COSTOS-2011 CENTRO ORIENTE.xls)** 

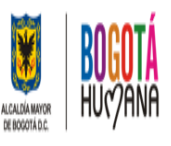

SECRETARÍA DE SALUI

#### **DIFICULTADES DEL PROYECTO**

- Desinformación al interior de algunas dependencias de la SDS por desconocimiento del proyecto – y del tema de Costos
- •Disminución del personal del grupo Costos en SDS
- •Baja calidad y tecnificación en historia clínica y administración de la información en las ESE
- •Carencia de personal de planta en ESE y alta rotación
- •Ausencia de recursos financieros asignados para la implementación a GRD (agrupador, ALCOR)

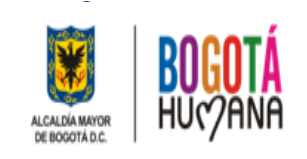

SECRETARÍA DE SALUI

### **PROPUESTA PRODUCTOS AÑO 2012**

- Terminar prueba piloto
- Dejar la Resolución de CUPS publicada (trabajo conjunto con Hacienda)
- Aplicativo costeo a CUPS (SDS)
- Capacitación
- Acompañamiento al proceso de implementación FASE II
- [CRONOGRAMA](C:/Documents and Settings/mborda/Configuración local/Configuración local/Archivos temporales de Internet/OLK49/CRONOGRAMA GRUPO COSTOS 2012.xls)

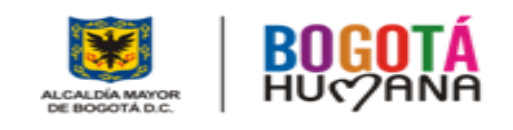

Listado básico de medicamentos análisis de costo por unidad de presentación

#### COSTO PER-CAPITA POR UNIDAD DE MEDIDA DEL LISTADO BASICO DE MEDICAMENTOS SDS

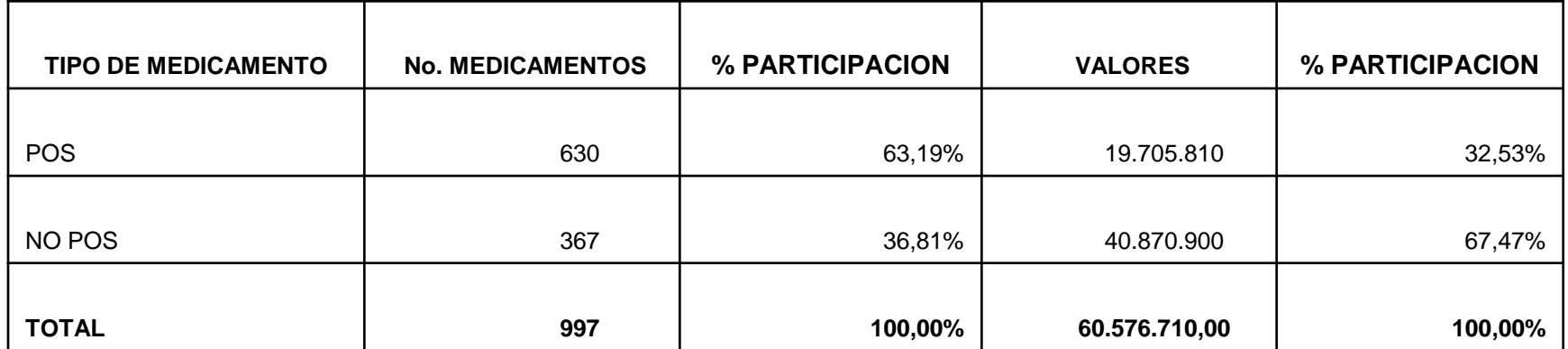

#### **COSTO PER-CAPITA POR UNIDAD DE MEDIDA DEL LISTADO DE MEDICAMENTOS SDS**

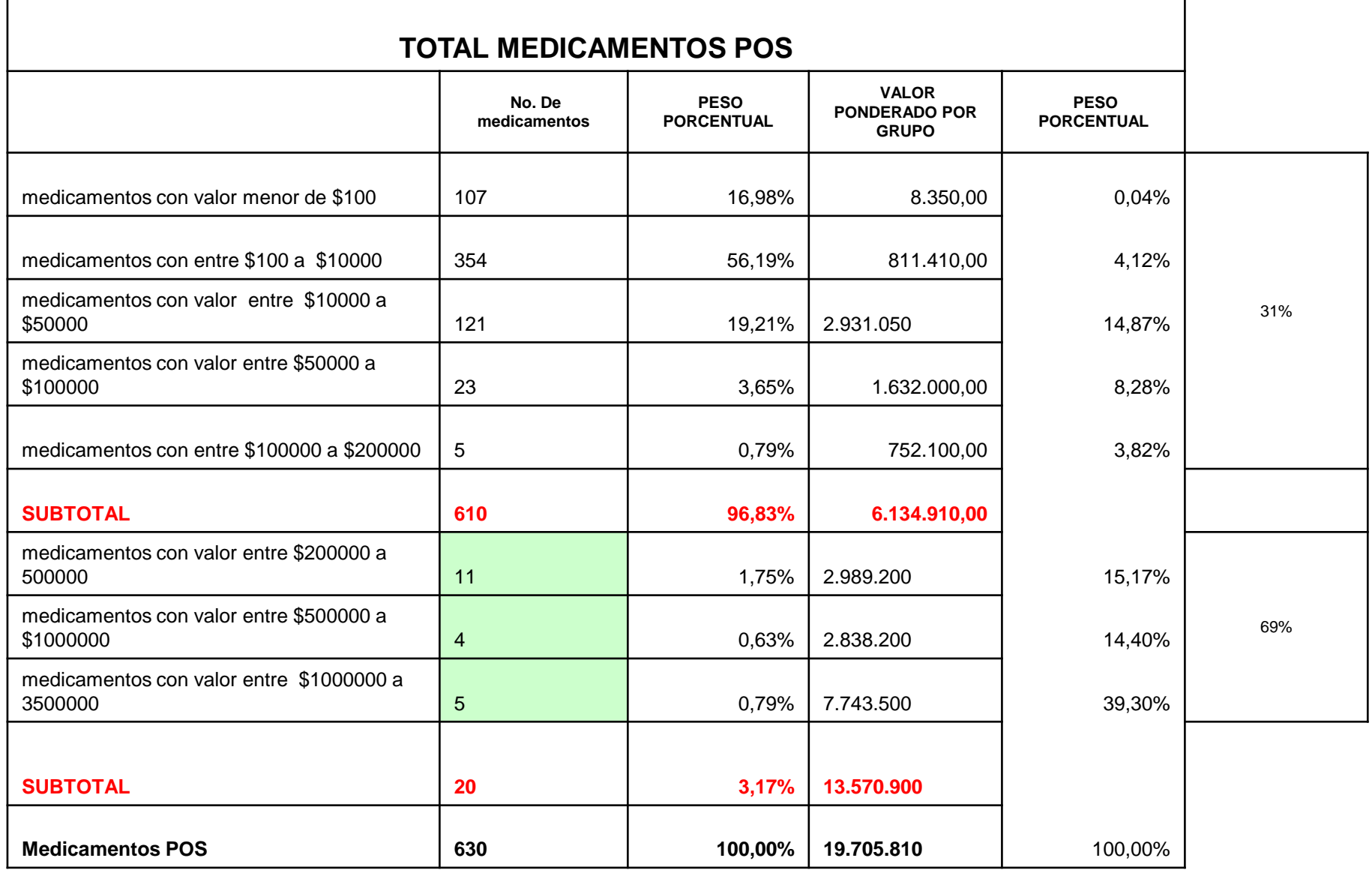

┑

#### **COSTO PER-CAPITA POR UNIDAD DE MEDIDA DEL LISTADO DE MEDICAMENTOS SDS**

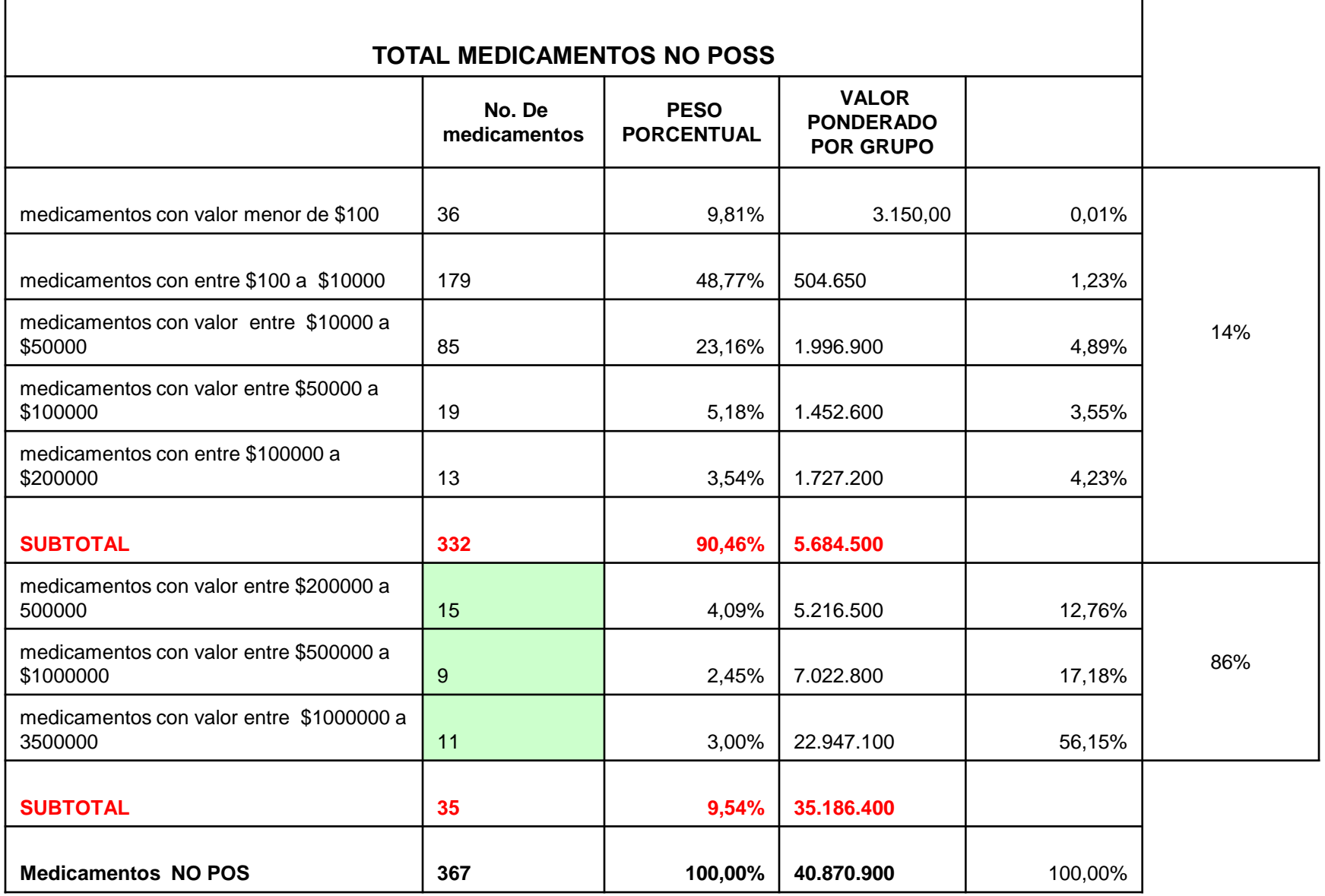

┑